# **PENENTUAN PRIORITAS PEMBANGUNAN INFRASTRUKTUR PADA DESA SINAR MAS ALAM DENGAN MENGGUNAKAN METODE** *ANALITYCAL HIERARCHY PROSESS* **(AHP) DAN METODE**  *WEIGHTED PRODUCT* **(WP)**

# **Emirza Wira Saputra<sup>1</sup> , Fery Irawan<sup>2</sup>**

#### 1,2STMIK Surya Intan

*1 erzawira@gmail.com <sup>2</sup>awiimobil@gmail.com*

#### *Abstract*

*The determination of infrastructure development priorities in Sinar Mas Alam Village is still based on a survey submitted by the community. So that sometimes the village has difficulties in determining the priority of infrastructure development which will take precedence and sometimes creates social jealousy in the midst of the community, especially for areas whose infrastructure needs have not been realized. This decision support system is built using a combination of Analytical Hierarchy Process (AHP) and Weighted Product (WP) methods. The combination concept used is that the AHP method is used to find the priority weight of each criterion which will then be used in calculating the Weighted Product (WP) method with the aim of finding the best ranking that is*  waiting to be used as a priority for infrastructure development. The Decision Support System for determining infrastructure *priorities using the Analytical Hierarchy Process (AHP) and Weighted Product (WP) Methods can assist Sinar Mas Alam Village in determining development priorities to be carried out. From the 10 sample data used, the Construction of Concrete Plate Culverts (3 Units) with a value of 0.1141 was decided to be the first priority.*

*Keywords*: *Infrastru*cture Priority, Sinar Mas Alam Village, *Analytical Hierarchy Process* (AHP), *Weighted Product* (WP)

#### **Abstrak**

Penentuan prioritas pembangunan infrastruktur pada Desa Sinar Mas Alam masih berdasarkan survei yang diajukan oleh masyarakat. Sehingga terkadang pihak desa kesulitan dalam penentuan prioritas pembangunan infrastruktur yang akan didahulukan dan terkadang menimbulkan kecemburuan sosial ditengah-tengah masyarakat, terutama bagi daerah yang belum direalisasikan kebutuhan infrastrukturnya. Sistem pendukung keputusan yang dibangun ini menggunakan kombinasi metode *Analytical Hierarchy Process* (AHP) dan *Weighted Product* (WP). Adapun konsep kombinasi yang dilakukan adalah Metode AHP digunakan untuk mencari bobot prioritas setiap kriteria untuk selanjutnya akan dipakai dalam penghitungan metode *Weighted Product* (WP) dengan tujuan mencari rangking terbaik yang nantikan digunakan sebagai prioritas pembangunan infrastruktur. Sistem Pendukung Keputusan penentuan prioritas infrastruktur dengan menggunakan Metode *Analitycal Hierarchy Prosess* (AHP) Dan Metode *Weighted Product* (WP) dapat membantu Desa Sinar Mas Alam dalam menentukan prioritas pembangunan yang akan dikerjakan. Dari 10 data sampel yang digunakan maka Pembangunan Gorong-Gorong Plat Beton (3 Unit) dengan nilai 0,1141 diputuskan menjadi prioritas pertama.

**Kata Kunci**: Prioritas Infrastruktur, Desa Sinar Mas Alam, *Analitycal Hierarchy Prosess* (AHP), *Weighted Product* (WP).

## **1. PENDAHULUAN**

Rencana Kerja Pembangunan Desa ditetapkan dengan Surat Keputusan (SK) Kepala Desa dan disusun melalui forum musyawarah perencanaan pembangunan (musrenbang) tahunan atau biasa disebut musrenbang Desa. Dokumen Rencana Kerja Pembangunan Desa kemudian menjadi masukan (input) penyusunan dokumen APB Desa dengan sumber anggaran dari Alokasi Dana Desa (ADD), Pendapatan Asli Desa (PA Desa), swadaya dan pastisipasi masyarakat, serta sumber-sumber lainnya yang tidak mengikat. Jenis-Jenis pembangunan desa seperti: Pengadaan Tenda untuk posyandu, Pembangunan Aula Kantor, Pembangunan Gedung, Pengadaan Bahan Jamban, Pengadaan Panggung Kehormatan, Pengadaan jaringan listrik, dan pengadaan tempat parkir di desa.

Desa Sinar Mas Alam yang terletak di Kecamatan Kotabumi Selatan merupakan salah satu desa yang memiliki jumlah penduduk 554 jiwa dengan jumlah Kepala Keluarga 157 yang tersebar di 6 Dusun memiliki beberapa kendala dalam menentukan prioritas pembangunan infrastruktur dengan masih menggunakan survei yang diajukan oleh masyarakat. Sehingga terkadang pihak desa kesulitan dalam penentuan prioritas pembangunan infrastruktur yang akan didahulukan dan terkadang menimbulkan kecemburuan sosial ditengah-tengah masyarakat, terutama bagi daerah yang belum direalisasikan kebutuhan infrastrukturnya.

Desa harus mempertimbangkan prioritas kebutuhan dan unsur keadilan bagi masyarakat, serta belum adanya Sistem Pendukung Keputusan untuk Penentuan Prioritas Pembangunan pada Desa Sinar Mas Alam Kecamatan Kotabumi Selatan dan juga sistem yang digunakan saat ini belum terkomputerisasi secara maksimal dan dirasa masih belum menciptkanan rasa adil sehingga menimbulkan rasa cemburu sosial ditengah-tengah masyarakat.

Hasil dari kombinasi metode *Analitycal Hierarchy Prosess* (AHP) dan metode *Weighted Product* (WP) diharapkan dapat membantu menentukan prioritas pembangunan dan menimbulkan rasa percaya masyarakat terhadap Pemerintah Desa, sehingga menghilangkan rasa kecemburuan sosial yang terjadi dan mempercepat proses pembangunan infrastruktur desa.

#### **2. KERANGKA TEORI**

#### *2.1. Pengertian Sistem*

Menurut (Indrajani, 2015), "Sistem didefinisikan sebagai sekelompok elemen yang saling berhubungan atau berinteraksi hingga membentuk satu persatuan. Konsep umun sistem adalah sekelompok komponen yang saling berhubungan, bekerja sama untuk mencapai tujuan bersama dengan menerima input serta menghasilkan output dalam proses transformasi yang teratur. Selain itu juga, sistem adalah elemen-elemen yang terintegrasi dengan maksud untuk mencapai tujuan organisasi atau perusahaan yang terdiri atas sejumlah sumber daya. Sumber daya tersebut bekerja menuju tercapainya suatu tujuan tertentu yang ditentukan oleh pemilik atau manajemen perusahaan tersebut."

#### *2.2. Pengertian Sistem Pendukung Keputusan*

Menurut (Yulianti & Damayanti, 2015), "Sistem pendukung keputusan (*decision support system* atau disingkat DSS) adalah bagian dari sistem informasi berbasis komputer termasuk sistem berbasis pengetahuan (manajemen pengetahuan) yang dipakai untuk mendukung pengambilan keputusan dalam suatu organisasi atau perusahaan".

Konsep Sistem pendukung keputusan (*Decision Support System*) pertama kali digunakan pada awal tahun 1970 oleh Michael S. Scott Morton dengan menggunakan istilah "management decision system". Konsep ini merupakan sebuah mekanisme yang berbasis pada penggunaan data dan model untuk memecahkan permasalahan-permasalahan yang tidak terstruktur. Proses pengambilan keputusan tidak bisa ditentukan sekaligus tetapi dilaksanakan melalui beberapa tahapan. Pada dasarnya, pengambilan keputusan dilakukan melalui empat tahap, yaitu:

- **1.** *Intelligence*: Mempelajari realitas, identifikasi dan mendefinisikan masalah. Kegiatan meliputi mempelajari tujuan, mengumpulkan data, dan mengidentifikasi, mengelompokkan, dan mendefinisikan masalah.
- **2.** *Design*: Membangun model-model yang mewakili sistem, menvalidasi model, dan menentukan kriteria evaluasi alternatif-alternatif tindakan yang sudah diidentifikasi dengan cara membuat formulasi model, menentukan kriteria pemilihan, mencari alternatif-alternatif, perkiraan dan pengukuran hasil.
- **3.** *Choice*: Membuat solusi untuk model-model yang digunakan, menguji solusi yang didapat "diatas kertas" memilih alternatif dan tindakan yang paling memungkinkan dengan cara membuat solusi untuk model, membuat analisis sensitivitas, memilih alternatif terbaik, merencanakan implementasi dan merancang sistem kendali.
- **4.** *Implementation*: Menerapkan solusi yang sudah diputuskan untuk dipilih dan melihat sejauh mana solusi tersebut dapat menyelesaikan masalah seperti yang diharapkan atau yang menjadi sasaran semula.

#### *2.3. Pengertian Prioritas Infrastruktur*

Menurut (Perpres, 2014), "Peraturan Presiden Republik Indonesia Nomor 75 Tahun 2014 Tentang Percepatan Penyediaan Infrastruktur Prioritas, Infrastruktur Prioritas adalah infrastruktur yang berdampak signifikan terhadap perekonomian baik ditingkat pusat maupun daerah, sehingga penyediaannya diprioritaskan".

Penyediaan Infrastruktur Prioritas adalah pekerjaan konstruksi untuk membangun atau meningkatkan kemampuan Infrastruktur Prioritas, kegiatan pengelolaan Infrastruktur Prioritas dan/ atau pemeliharaan Infrastruktur Prioritas dalam rangka meningkatkan kapasitas atau layanan Infrastruktur Prioritas. Penyediaan Infrastruktur Prioritas dilakukan dengan prinsip sebagai berikut:

- a. Kemanfaatan;
- b. Terpadu;
- c. Efisien; dan
- d. Efektif.

#### *2.4. Pengertian Metode Analytical Hierarchy Process (AHP)*

Menurut (Munthe, 2016), "AHP merupakan suatu model pendukung keputusan yang dikembangkan oleh Thomas L. Saaty. AHP merupakan metode untuk membuat urutan alternatif yang bertujuan untuk memilih yang terbaik pada saat pengambilan keputusan. Dalam AHP adakalanya timbul masalah keputusan yang dirasakan dan diamati perlu diambil secepatnya tetapi variasinya rumit sehingga datanya tidak mungkin dapat dicatat secara numerik". Langkahlangkah dan prosedur dalam menyelesaikan persoalan dengan menggunakan metode AHP sebagai berikut:

A. Mendefinisikan masalah kemudian menentukan solusi dan menyusun hierarki dari permasalahan yang dihadapi.

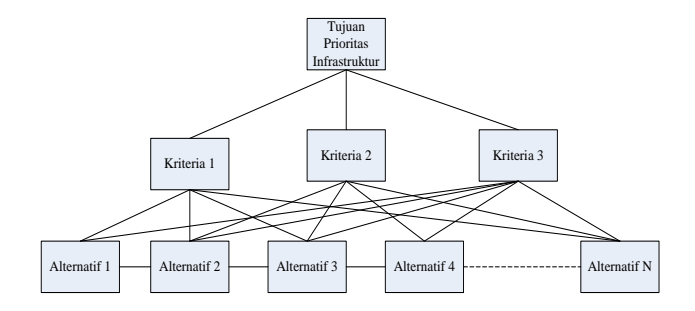

**Gambar 1.** Struktur Hierarki AHP

B. Menentukan bobot kriteria dengan membandingkan secara berpasangan tiap kriteria. Proses membandingkan ini menggunakan skala prioritas saat untuk menyusun matriks perbandingan berpasangan untuk pemilihan properti menggunakan persamaan.

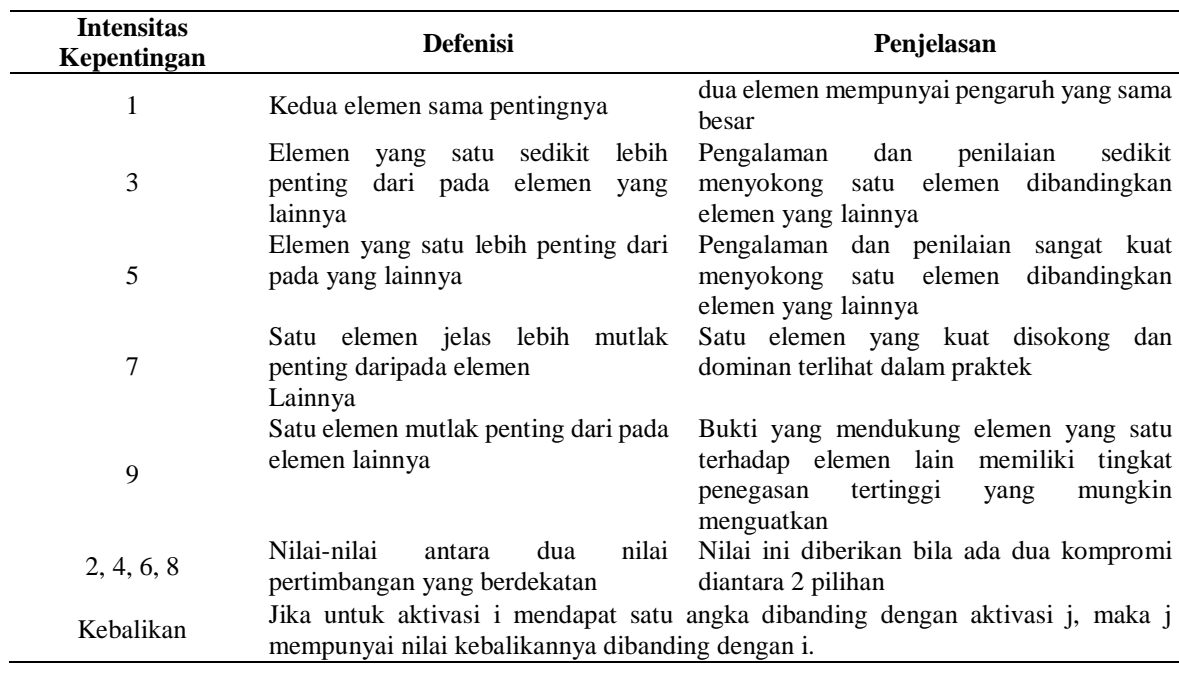

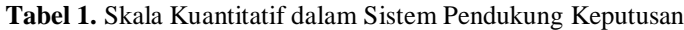

- C. Normalisasi terhadap matriks perbandingan berpasangan. Langkah-langkah normalisasi matriks sebagai berikut: Tahapan dalam metode *Analytical Hierarchy Process* adalah sebagai berikut:
	- 1. Menjumlahkan nilai-nilai dari setiap kolom pada matriks perbandingan berpasangan.
	- 2. Membagi setiap nilai dari kolom dengan hasil penjumlahan kolom yang bersangkutan untuk memperoleh normalisasi matriks. Rumus perhitungan normaliasi matriks menggunakan Persamaan (1).

 $\bar{a}_{jk} = \frac{a_{jk}}{\nabla^m}$ ∑ =1 ...........................................................................................................................Persamaan (1)

Dimana:

- $\overline{a}jk$  = Nilai hasil normalisasi matriks perbandingan berpasangan
- $qjk$  = Nilai matriks perbandingan berpasangan baris ke-j kolom ke-k
- $alk =$  Nilai matriks perbandingan berpasangan baris ke-l kolom ke-k
- $m =$ Batas akhir baris matriks
- D. Menghitung bobot sintesis dengan cara menjumlahkan tiap kolom pada baris yang sama dari hasil normalisasi matriks perbandingan menggunakan persamaan (2).

∑ kolom = k1 + k2 + k3 + k4 + k5 + k6 .................................................................................Persamaan (2)

- E. Menghitung nilai eigen dengan cara mengalikan tiap kolom matriks perbandingan berpasangan pada baris yang sama, lalu dipangkatkan dengan seperjumlah kriteria yang ada menggunakan persamaan (3).
	- λ1 = (k1 × k2 × k3 × k4 × k5 × k6) 1 <sup>9</sup> ........................................................................................Persamaan (3)
- F. Menghitung bobot prioritas tiap kriteria dengan cara nilai eigen untuk tiap kriteria dibagi dengan jumlah total nilai eigen.
- G. Menghitung nilai kepentingan tiap kriteria dengan cara membagi bobot sintesis dengan bobot prioritas.
- H. Menghitung nilai eigen maksimum (λ maks) dengan cara total jumlah nilai kepentingan dibagi banyaknya kriteria.
- I. Mengukur konsistensi untuk memastikan bahwa pertimbangan-pertimbangan untuk pengambilan keputusan memiliki konsistensi tinggi. Langkah-langkah dalam mengukur konsistensi yaitu:
	- 1. Menghitung *Consistency index* (CI) yang ditunjukkan Persamaan (4).

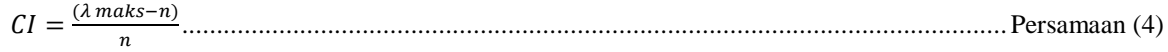

Dimana:

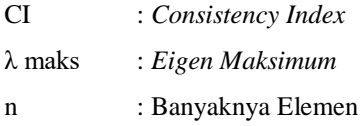

2. Menghitung *Consistency Ratio* (CR) yang ditunjukkan pada Persamaan (5).

$$
CR = \frac{CI}{IR}
$$
................. 201

Dimana:

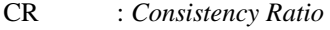

- CI : *Consistency Index*
- IR : *Index Random Consistency*

Memeriksa konsistensi hierarki rasio konsistensi (CI/IR) bernilai kurang dari atau sama dengan 0,1 maka hasil perhitungan dapat dinyatakan benar.

#### *2.5. Pengertian Metode Weighted Product (WP).*

Menurut (Sulastri, Siswanti, & KW, 2016), "Metode *Weighted Product (WP)* memerlukan proses normalisasi karena metode ini menggabungkan hasil penilaian setiap atribut. Hasil perkalian tersebut belum bermakna jika belum dibandingkan (dibagi) dengan nilai standart, Bobot untuk atribut manfaat berfungsi sebagai pangkat positif dalam proses perkalian, sementara bobot biaya berfungsi sebagai pangkat negatif. Metode *Weighted Product* menggunakan perkalian sebagai untuk menghubungkan rating atribut, dimana rating setiap atribut harus dipangkatkan dulu dengan bobot yang bersangkutan".

Langkah – langkah Metode *Weighted Product (WP)* sebagai berikut:

A. Perbaikan bobot kriteria, dengan persamaan (6):

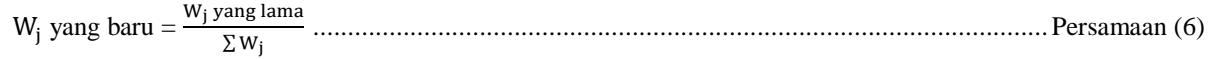

B. Menghitung vektor S. langkah ini sama seperti proses normalisasi, dengan persamaan (7):

$$
S = \prod_{j=1}^{n} x_{ij}^{w_j} \quad w_j = \frac{w_j}{\sum w_j}
$$

Keterangan:

- $S =$  menyatakan preferensi alternatif dianologikan sebagai vector S
- $X$  = menyatakan nilai criteria
- W = menyatakan bobot criteria
- $I$  = menyatakan alternatif

 $J$  = menyatakan kriteria

 $n$  = menyatakan banyak nya criteria

Wj adalah pangkat bernilai positif untuk atribut penilaian, dan bernilai negatif untuk atribut jumlah.

B. Menghitung vektor V, atau preferensi relatif dari setiap alternatif, untuk perangkingan dengan persamaan (8):

$$
V_{i} = \prod_{j}^{n} \frac{1}{j} = 1 \text{ Xij }^{wj}
$$
  

$$
\prod_{j}^{n} \frac{1}{j} = 1 \text{ (X*ij)}^{wj}
$$

Dimana:

- V = Menyatakan Preferensi Alternatif Dianologikan Sebagai Vector V
- $X =$ Menyatakan Nilai Kriteria
- W = Menyatakan Bobot Kriteria
- $I =$ Menyatakan Alternatif
- $J =$ Menyatakan Kriteria
- N = Menyatakan Banyaknya Kriteria.

#### *2.6. Pengertian Microsoft Office Excel 2010*

V:  $\prod_{f=1}^{n} \prod_{r=1}^{\infty} \times v_{ij} \approx 5^{15}$ <br>
Dizman:<br>
Dizman:<br>
Dizman:<br>
V:  $\equiv$  Nenyatakan Poletterst Alternatic Dizmologiskan Sebugati Viscote V:<br>
V: Sobrepating Mids Kriteria<br>
V: Sobrepating Mids Kriteria<br>
V: Sobrepating Menurut (Putri, 2015), "Microsoft Excel merupakan perangkat lunak yang dipakai untuk mengolah data secara otomatis yang meliputi penghitungan dasar, penggunaan fungsi dan formula, pembuatan grafik, serta manajemen data. Microsoft Excel termasuk salah satu paket program Microsoft Office yang dikhususkan untuk pengolahan lembar kerja elektronik atau biasa dikenal dengan istilah spreadsheet program. Spreetsheet itu sendiri memiliki arti suatu tabel yang nilainilainya disusun dalam baris dan kolom. Pada *spreetsheet*, masing-masing nilai menempati suatu sel dimana anda bisa mendefinisikan tipe data pada sel dan hubungan yang telah terdefinisikaan dengan nilainya. Jika salah satu nilai diubah, maka nilai yang lain akan ikut berubah".

#### **3. METODOLOGI**

Pendekatan yang digunakan dalam penelitian ini adalah penelitian kuantitatif. Penulis melakukan penelitian guna memperoleh data dan informasi yang akurat pada Desa Sinar Mas Alam yang berlokasi di Kotabumi Selatan, Lampung Utara. Populasi dalam penelitian ini adalah data pembangunan infrastruktur pada Desa Sinar Mas Alam. Subjek penelitian yang akan menjadi sampel dalam penelitian ini sejumlah 10 (Sepuluh) data infrastruktur.

Adapun langkah-langkah kombinasi metode *Analytical Hierarchy Process* (AHP) dan *Weighted Product* (WP) sebagai berikut:

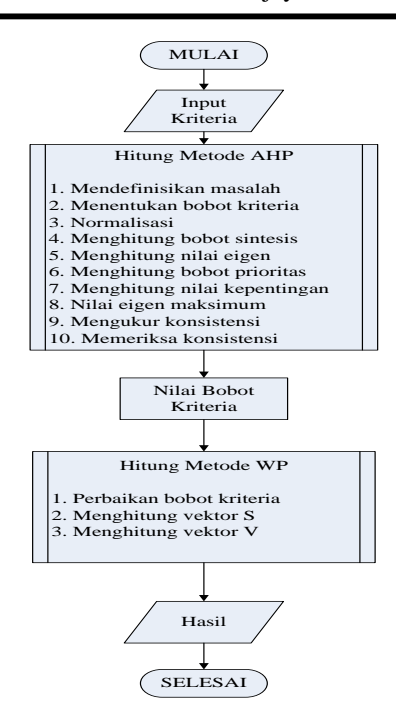

**Gambar 2.** Kombinasi Metode AHP-WP

#### **4. HASIL DAN PEMBAHASAN**

Langkah-langkah penyelesaian untuk Prioritas Infrastruktur Kecamatan Kotabumi Selatan Di Desa Sinar Mas Alam dengan *Analitycal Hierarchy Prosess* (AHP) untuk mendapatkan nilai bobot kepentingan kriteria yang akan digunakan untuk mencari nilai ranking dengan metode *Weighted Product* (WP).

- *4.1. Metode Analitycal Hierarchy Prosess (AHP)*
	- *A.* Hiraki Penerima Penentuan Prioritas Infrastruktur Berikut ini adalah proses hirarki dalam tujuan penelitian yaitu:

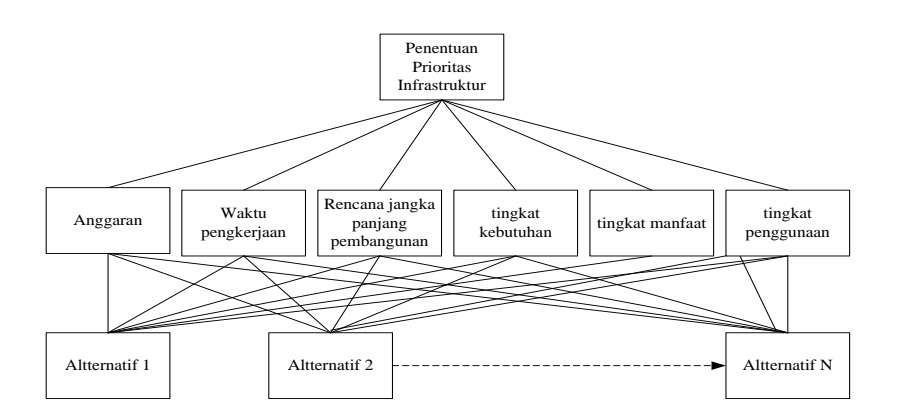

**Gambar 3**. Hiraki Prioritas Infrastruktur

*B.* Kriteria dan Subkriteria

Dalam penelitian ini dibutuhkan informasi berupa kriteria dan subkriteria penentuan Prioritas Infrastruktur. Kriteria dan subkriteria yang digunakan dapat dilihat pada tabel 2.

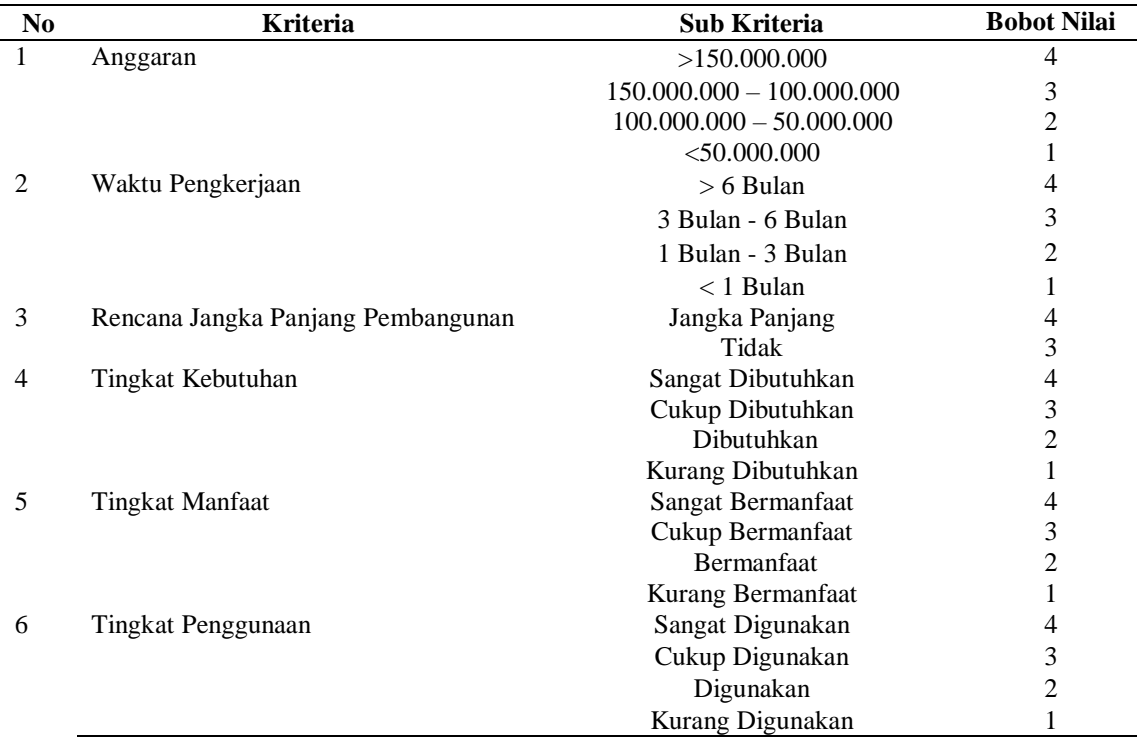

# **Tabel 2.** Kriteria dan Subkriteria

Keterangan bobot nilai kepentingan yang digunakan untuk alternatif yaitu:

- 1 : Tidak Penting
- 2 : Cukup Penting
- 3 : Penting
- 4 : Sangat Penting
- *C.* Matrik Perbandingan Kriteria

Langkah selanjutnya melakukan perbandingan antara elemen-elemen dengan skala 1 (satu) sampai 9 (sembilan) penjelasannya pada bab landasan teori tabel 1. Perbandingan tersebut dilakukan dengan cara membuat matrik perbandingan berpasangan kriteria. Hasil analisis dari wawancara dengan pihak Desa Sinar Mas Alam menunjukkan pada tabel 3.

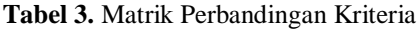

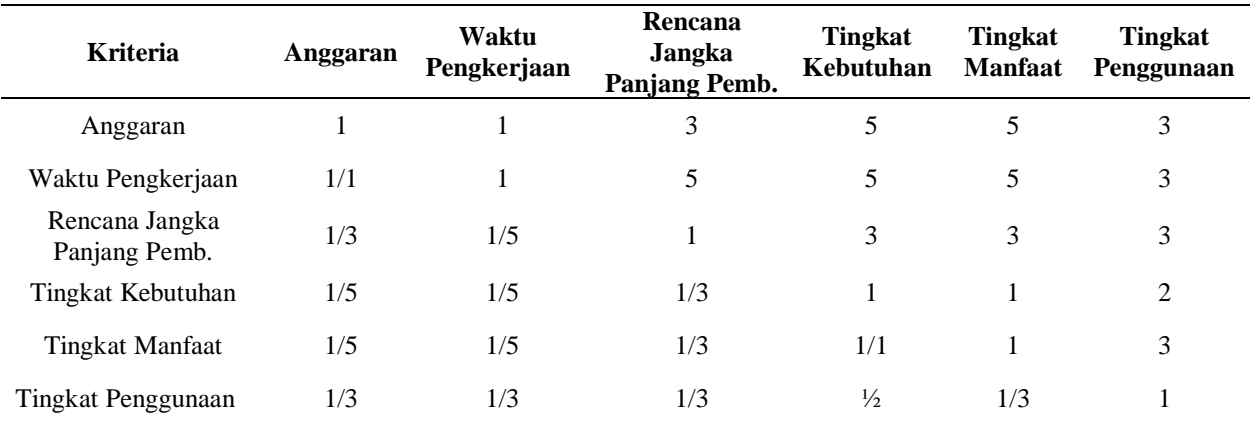

Langkah selanjutnya adalah menjumlahkan nilai-nilai dari setiap kolom pada matrik berpasangan pada tabel 4.

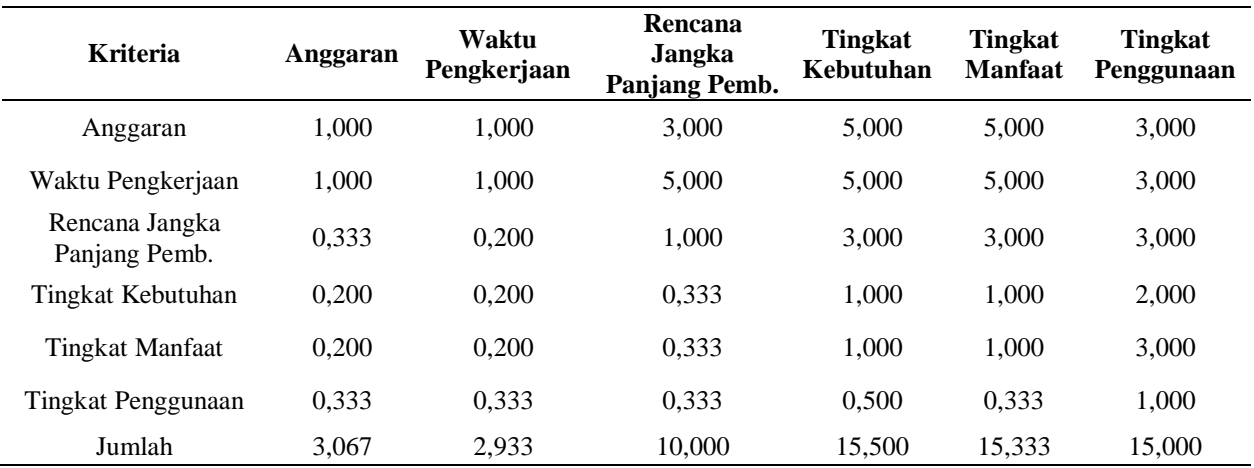

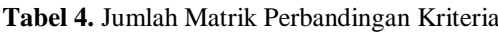

## *D.* Normalisasi Matrik

Menghitung normalisasi matrik perbandingan didapat dari setiap kolom kriteria dibagi nilai jumlah kolom dapat dilihat pada tabel 5.

| <b>Kriteria</b>                 | Anggaran | Waktu<br>Pengkerjaan | Rencana<br>Jangka<br>Panjang Pemb. | Tingkat<br>Kebutuhan | <b>Tingkat</b><br><b>Manfaat</b> | <b>Tingkat</b><br>Penggunaan |  |
|---------------------------------|----------|----------------------|------------------------------------|----------------------|----------------------------------|------------------------------|--|
| Anggaran                        | 0.326    | 0.341                | 0.300                              | 0.323                | 0.326                            | 0.200                        |  |
| Waktu Pengkerjaan               | 0.326    | 0.341                | 0.500                              | 0.323                | 0.326                            | 0.200                        |  |
| Rencana Jangka<br>Panjang Pemb. | 0.109    | 0.068                | 0.100                              | 0.194                | 0.196                            | 0.200                        |  |
| Tingkat Kebutuhan               | 0.065    | 0.068                | 0.033                              | 0.065                | 0.065                            | 0,133                        |  |
| Tingkat Manfaat                 | 0.065    | 0.068                | 0.033                              | 0.065                | 0.065                            | 0.200                        |  |
| Tingkat Penggunaan              | 0.109    | 0.114                | 0.033                              | 0.032                | 0.022                            | 0.067                        |  |

**Tabel 5.** Normaliasi Matrik

## *E.* Mengukur Nilai Konsisten

Memeriksa konsistensi hierarki rasio konsistensi (CI/IR) dengan tahap sebagai berikut:

1. Bobot Sintesis

Menghitung bobot sintesis dengan cara menjumlahkan tiap kolom sebagai berikut:

$$
K1 = 0.326 + 0.341 + 0.300 + 0.323 + 0.326 + 0.200 = 1.816
$$

2. Bobot Prioritas

Menghitung bobot prioritas dengan cara tiap kolom matriks perbandingan berpasangan pada baris yang sama kemudian dibagi dengan jumlah kriteria yang dgunakan dengan berikut

$$
\sum K1 = (0,326 + 0,341 + 0,300 + 0,323 + 0,326 + 0,200)/6 = 0,303
$$

## 3. Eigen

Menghitung eigen kepentingan tiap kriteria dengan cara tiap kolom matrik perbandingan dikali dengan bobot prioritas

$$
\sum K1 = (1,000 \times 0,303) + (1,000 \times 0,336 + (3,000 \times 0,144) + (5,000 \times 0,072) + (5,000 \times 0,083) + (3,000 \times 0,063) = 2,032
$$

Berdasarkan perhitungan diatas, dapat dilihat pada tabel 6.

| <b>Bobot Sintesis</b> | <b>Bobot Prioritas</b> | Eigen | <b>Jumlah Eigen</b> |
|-----------------------|------------------------|-------|---------------------|
| 1,816                 | 0,303                  | 2,032 | 2,032/0,303=6,714   |
| 2,016                 | 0,336                  | 2,320 | 2,320/0,336=6,907   |
| 0,866                 | 0.144                  | 0.964 | $0,964/0,144=6,676$ |
| 0.430                 | 0.072                  | 0.456 | $0,456/0,072=6,361$ |
| 0.496                 | 0,083                  | 0.518 | $0,518/0,083=6,265$ |
| 0.376                 | 0,063                  | 0,387 | $0,387/0,063=6,172$ |

**Tabel 6.** Tabel Bobot Prioritas

Jumlah eigen yang digunakan untuk eigen maksimum yaitu:

 $6,714 + 6,907 + 6,676 + 6,361 + 6,265 + 6,172 = 39,094$ 

*F.* Eigen maksimum (λmaksimum)

Menghitung nilai eigen maksimum (λmaksimum) dengan cara total jumlah nilai eigen dibagi banyaknya kriteria yang digunakan dengan cara berikut:

$$
\lambda \text{ maks} = \frac{39,094}{6} = 6,516
$$

Karena matriks terdiri dari 6 kriteria, maka tahap selanjutnya yaitu:

1. Menghitung *Consistency index* (CI)

$$
CI = \frac{(\lambda \, maks - n)}{n - 1} = \frac{(6,516 - 6)}{6 - 1} = 0,103
$$

2. Menghitung *Consistency Ratio* (CR)

Untuk mengetahui batas toleransi ketidak konsistenan ditentukan oleh nilai *Index Random Consistency*. Nilai IR bergantung pada jumlah kriteria pada tabel 7.

**Tabel 7.** Index Random Consistency

| $\mathbf n$ | 3 4 5 6 7 8 9 10 11 12                                     |  |  |  |  |  |
|-------------|------------------------------------------------------------|--|--|--|--|--|
|             | <b>IR</b> 0.58 0.9 1.12 1.24 1.32 1.41 1.45 1.49 1,51 1,48 |  |  |  |  |  |

Sehingga IR yang digunakan yaitu n =  $6$ , IR = 1,24

$$
CR = \frac{CI}{IR} = \frac{0,103}{1,24} = 0,083
$$

Berdasarkan hasil CR bernilai kurang dari 0,1 maka hasil perhitungan dapat dinyatakan benar (Konsisten).

*4.2. Metode Metode Weighted Product (WP)*

# *A.* Kriteria dan Bobot

 $\overline{a}$ 

Kriteria yang menjadi landasan penentuan Prioritas Insfrastruktur pada Desa Sinar Mas Alam yang diambil dari bobot prioritas metode *Analitycal Hierarchy Prosess* (AHP) sebagai berikut:

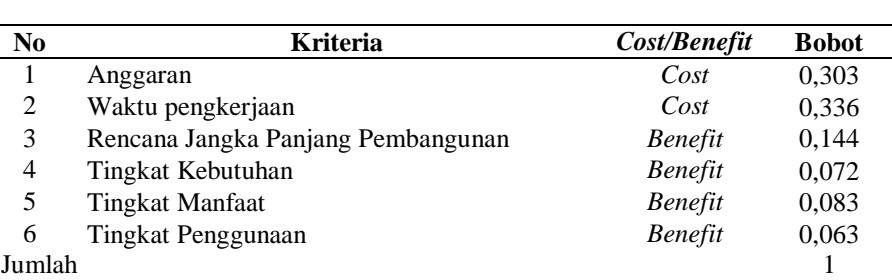

# **Tabel 8.** Bobot Kriteria

# *B.* Menentukan Rating Kecocokan

Langkah pertama menentukan alternatifnya dengan nilai kriteria yang sudah ditentukan. Adapun alternative yang akan diteliti:

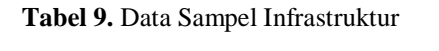

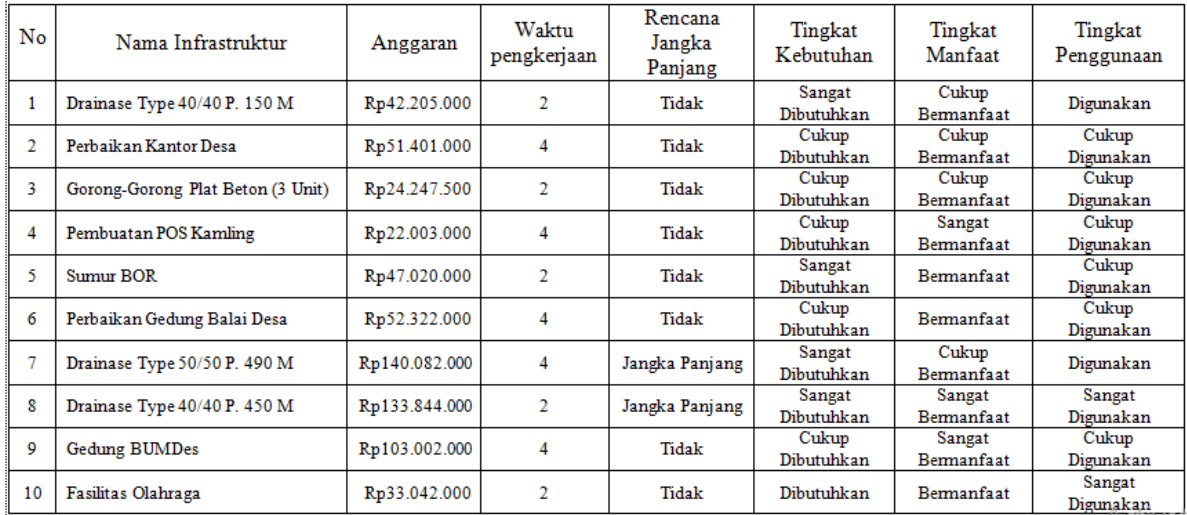

Dari data sampel infrastruktur diatas kemudian dilanjutkan nilai rating kecocokan sebagai berikut:

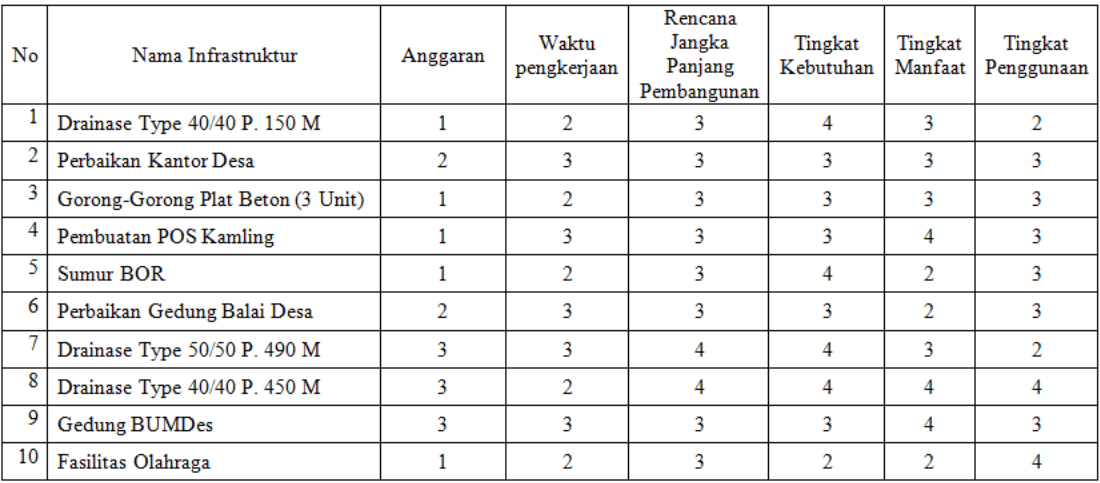

# **Tabel 10.** Nilai Rating Kriteria

## *C.* Penentuan nilai vektor S

Menghitung vektor S dengan persamaan sebagai berikut

 $Si= \prod xij$ <sup>wj</sup>

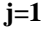

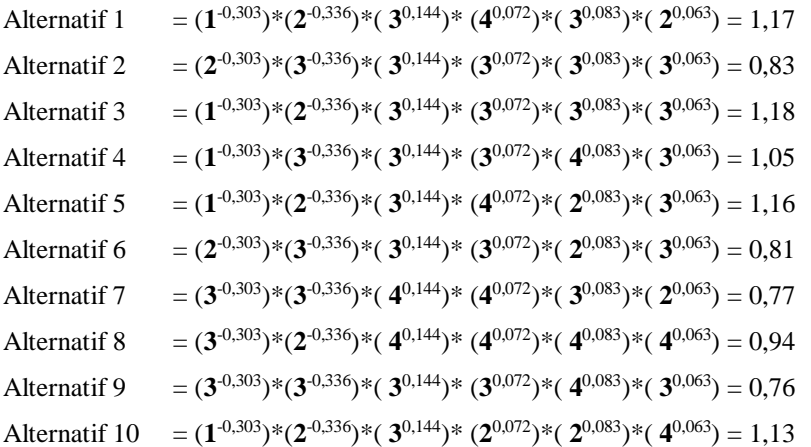

Proses perhitungan nilai vektor S akan terus dihitung sampai dengan Data Infrastruktur terakhir dengan tabel sebagai berikut:

| N <sub>0</sub> | Nama Infrastruktur                | Vektos S |
|----------------|-----------------------------------|----------|
|                | Drainase Type 40/40 P. 150 M      | 1,17     |
| 2              | Perbaikan Kantor Desa             | 0.83     |
| 3              | Gorong-Gorong Plat Beton (3 Unit) | 1,18     |
| $\overline{4}$ | Pembuatan POS Kamling             | 1,05     |
| 5              | Sumur BOR                         | 1,16     |
| 6              | Perbaikan Gedung Balai Desa       | 0.81     |
| 7              | Drainase Type 50/50 P. 490 M      | 0.77     |
| 8              | Drainase Type 40/40 P. 450 M      | 0,94     |
| 9              | Gedung BUMDes                     | 0,76     |
| 10             | Fasilitas Olahraga                | 1,13     |

**Tabel 11.** Nilai Vektor S

## *D.* Menghitung nilai vector (V)

Menghitung vektor V dengan cara membagi hasil masing-masing vektor Si dengan jumlah seluruh Si. Cara menghitung vektor V dengan persamaan:

$$
V_i = \frac{\prod_j n}{\prod_j n} = 1
$$
 
$$
X_{ij}^{iv}
$$

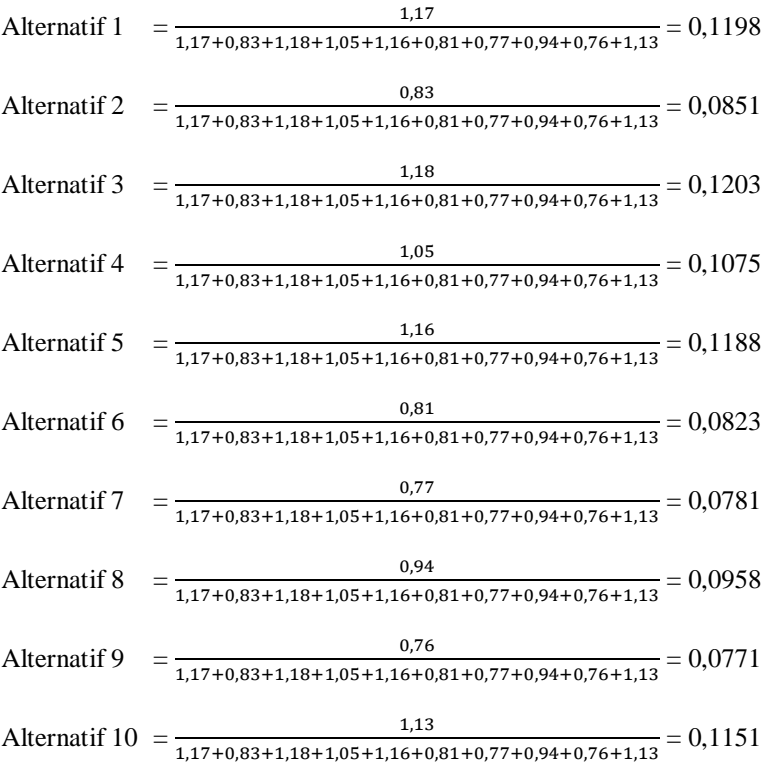

Proses perhitungan nilai vektor V akan terus dihitung sampai dengan Data Infrastruktur terakhir dengan tabel sebagai berikut:

#### **Tabel 12.** Vektor V

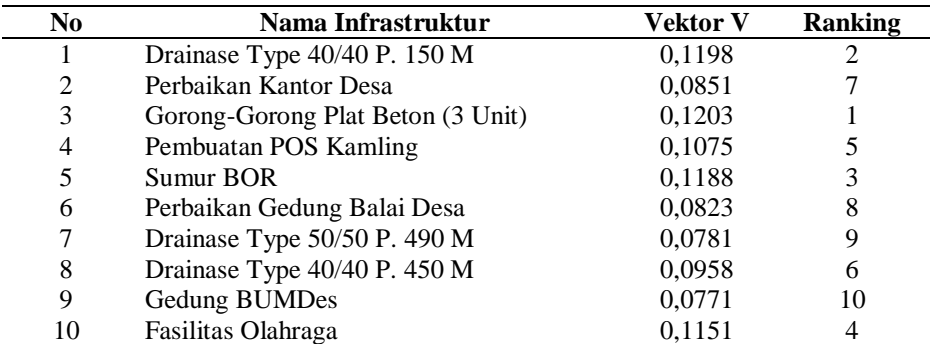

# *E.* Hasil Keputusan:

Hasil perhitungan kriteria dan subkriteria ini yang dapat dari hasil nilai 10 Data Infrastruktur yang dilakukan penelitian di ambil prioritas yang akan menjadi acuan dalam penentuan prioritas infrastruktur Desa Sinar Mas Alam dan yang memiliki prioritas tertinggi yaitu Pembangunan Gorong-Gorong Plat Beton (3 Unit) dengan nilai 0,1203 sedangkat untuk pembangunan infrastruktur dengan prioritas terendah adalah Gedung BUMDes dengan nilai 0,0771.

## **5. KESIMPULAN**

Dari hasil penelitian yang dilakukan, penulis dapat mengambil simpulan bahwa sistem pendukung keputusan penentuan prioritas infrastruktur dengan kombinasi Metode *Analitycal Hierarchy Prosess* (AHP) dan Metode *Weighted Product* (WP) dapat membantu Desa Sinar Mas Alam dalam menentukan prioritas pembangunan yang akan dikerjakan. Hasil keputusan dari 10 data sampel yang digunakan maka dapat dikomendasikan bahwa yang memiliki prioritas tertinggi adalah Gorong-Gorong Plat Beton (3 Unit) dengan nilai 0,1203 sedangkat untuk pembangunan infrastruktur dengan prioritas terendah adalah Gedung BUMDes dengan nilai 0,0771.

#### **6. SARAN**

Saran yang perlu diperhatikan dalam mengembangkan sistem ini yaitu perlu ditambahkannya beberapa kriteria lagi untuk penentuan prioritas pembangunan infrastruktur agar memberikan rekomendasi yang lebih tepat. Serta untuk pengembangan sistem penentuan prioritas pembangunan selanjutnya perlu dikembangkan menggunakan metodemetode lainnya agar dapat menjadi pembanding agar lebih baik lagi.

## **DAFTAR PUSTAKA**

Indrajani. (2015). *Database Design*. Jakarta: PT Elex Media Komputindo.

- Munthe, G. Q. (2016). Penerapan Metode *Analytical Hierarchy Process* (AHP) Dalam Menentukan Prioritas Pengembangan Infrastruktur Kota Medan. *Skripsi S1, Universitas Sumatera Utara. Medan*.
- Perpres, P. P. (2014). *Peraturan Presiden (PERPRES) Nomor 75 Tahun 2014 tentang Percepatan Penyediaan Infrastruktur Prioritas*. Indonesia.
- Putri, A. R. (2015). Optimalisasi Penggunaan Microsoft Excel Untuk Pengolahan Nilai Raport Di SMAN 1 Ngunut Tulungagung. Jurnal Pengabdian kepada Masyarakat. *STKIP PGRI Tulungagung*, *3*(1).
- Sulastri, C., Siswanti, S., & KW, A. K. (2016). Sistem Pendukung Keputusan Penilaian Dosen Berprestasi Menggunakan *Weighted Product* (WP) Di STIKES Alma Ata Yogyakarta. *Jurnal Teknologi Informasi dan Komunikasi (TIKomSiN)*, *4*(2).
- Yulianti, E., & Damayanti, R. (2015). Sistem Pendukung Keputusan Untuk Menentukan Penerimaan Beasiswa Bagi Siswa SMA N 9 Padang Dengan Menggunakan Metode AHP (Analytical Hierarchy Process). *Jurnal Institut Teknologi Padang*.